# **Supplementary Material**

## **Climate change and alpine screes: no future for glacial relict**  *Papaver occidentale* **(Papaveraceae) in Western Prealps**

Yann Fragnière, Loïc Pittet, Benoît Clément, Sébastien Bétrisey, Emanuel Gerber, Michał Ronikier, Christian Parisod, Gregor Kozlowski

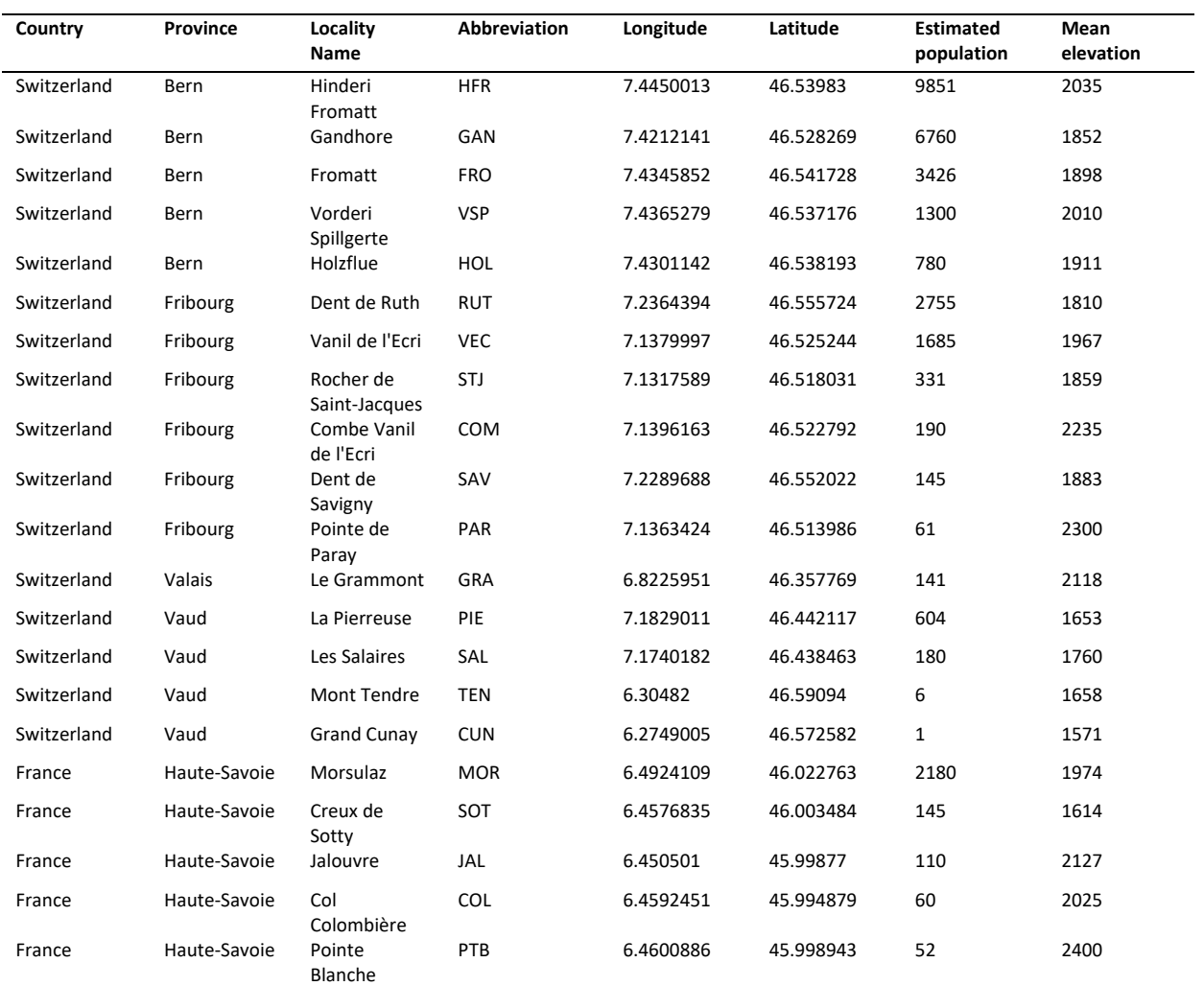

## **Table S1.** Populations of *P. occidentale* and estimated population sizes (number of individuals).

#### **Table S2.** Additional information related to SDM.

#### **Generation of occurrences (presence points)**

The data collected in the field consists in a list of GPS points with an associated number of individuals (see Table S6). The generation of occurrence (presence points) for the SDM was done as follow : For each GPS location, random points were generated in a delimited area (a radius of about 10 to 50 m, regarding our knowledge of the field, to represent the best as possible the reality). The number of generated occurrence equals the number of estimated individuals.

#### **Calculation of temperature as a function of elevation**

Mean yearly mean temperature (TEMP) (°C) as a function of ELEVATION (m) TEMP = 11.11 – 0.00424 ELEVATION

#### **VIF Scores**

Here are listed the 8 remaining environmental variables, after removal of variables with multicollinearity problems, and their corresponding variance inflation factor (VIF) (function "vif" of the usdm R package). See Table 1 in the manuscript for the abbreviations of environmental variables.

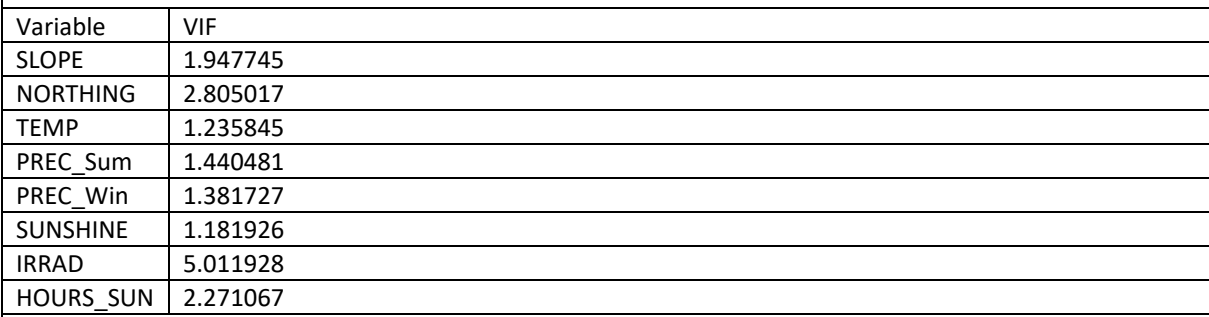

#### **Environmental variables selection procedure**

See Table 1 in the main manuscript for the abbreviations of environmental variables names.

- 1) Variables EASTNESS, ELEVATION and SCREES were removed (see main manuscript, chapter 2.2).
- 2) Some environmental variables have been removed to avoid multicollinearity problems. The eight remaining variables included in the first models were the following: SLOPE, NORTHING, TEMP, PREC\_Sum, PREC\_Win, SUNSHINE, IRRAD, HOURS\_SUN.
- 3) The eight included variables were significant in GLM and GAM, and were relevant according to AIC and BIC. Only HOURS SUN was removed from GLM as it increased the AIC.
- 4) The block cross validation procedure revealed a strong overfitting of the model. Some environmental superfluous variables were removed. Remaining variables : SLOPE, TEMP, NORTHING, PREC\_Win.

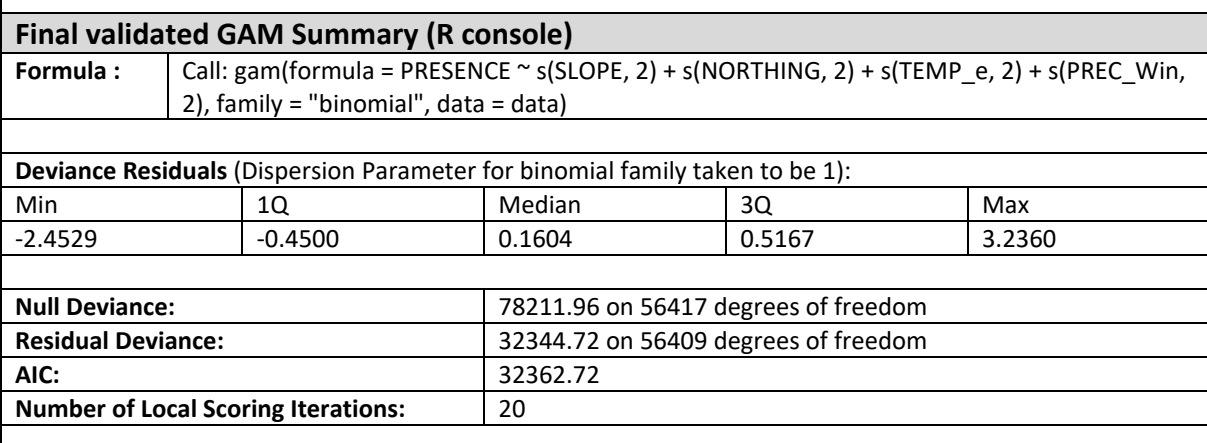

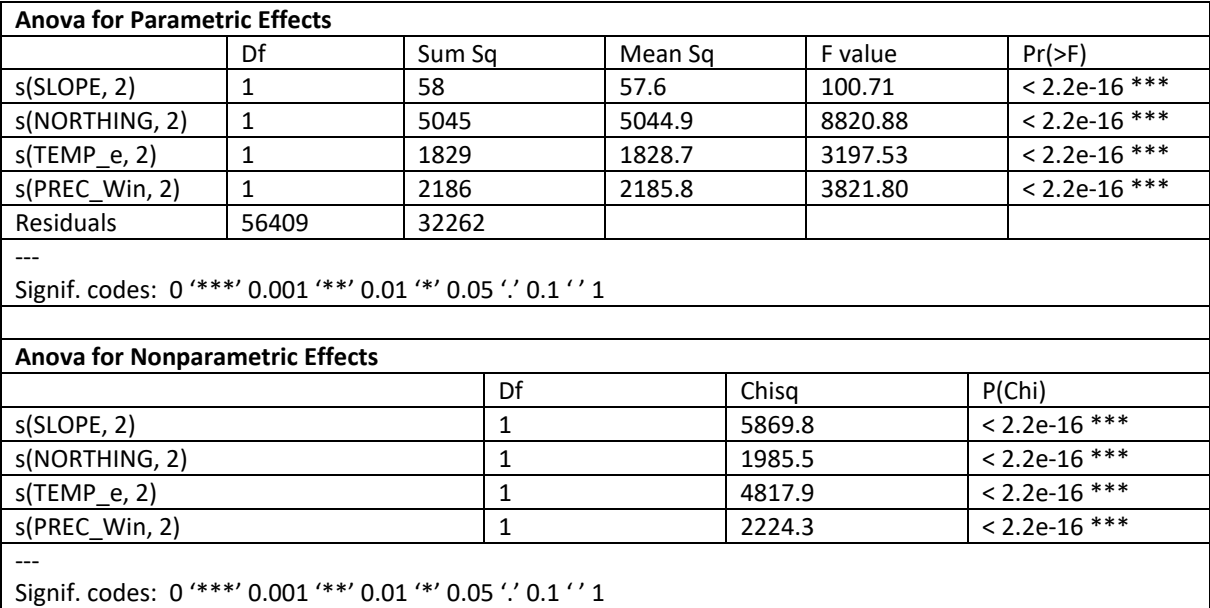

#### **Other information**

The degree of smoothing (k) of the GAM was 2 for all variables. A GLM with the same environmental variables was very similar to the GAM, but the GAM was slightly more performant during the spatial cross validation, explaining why the GAM was finally selected.

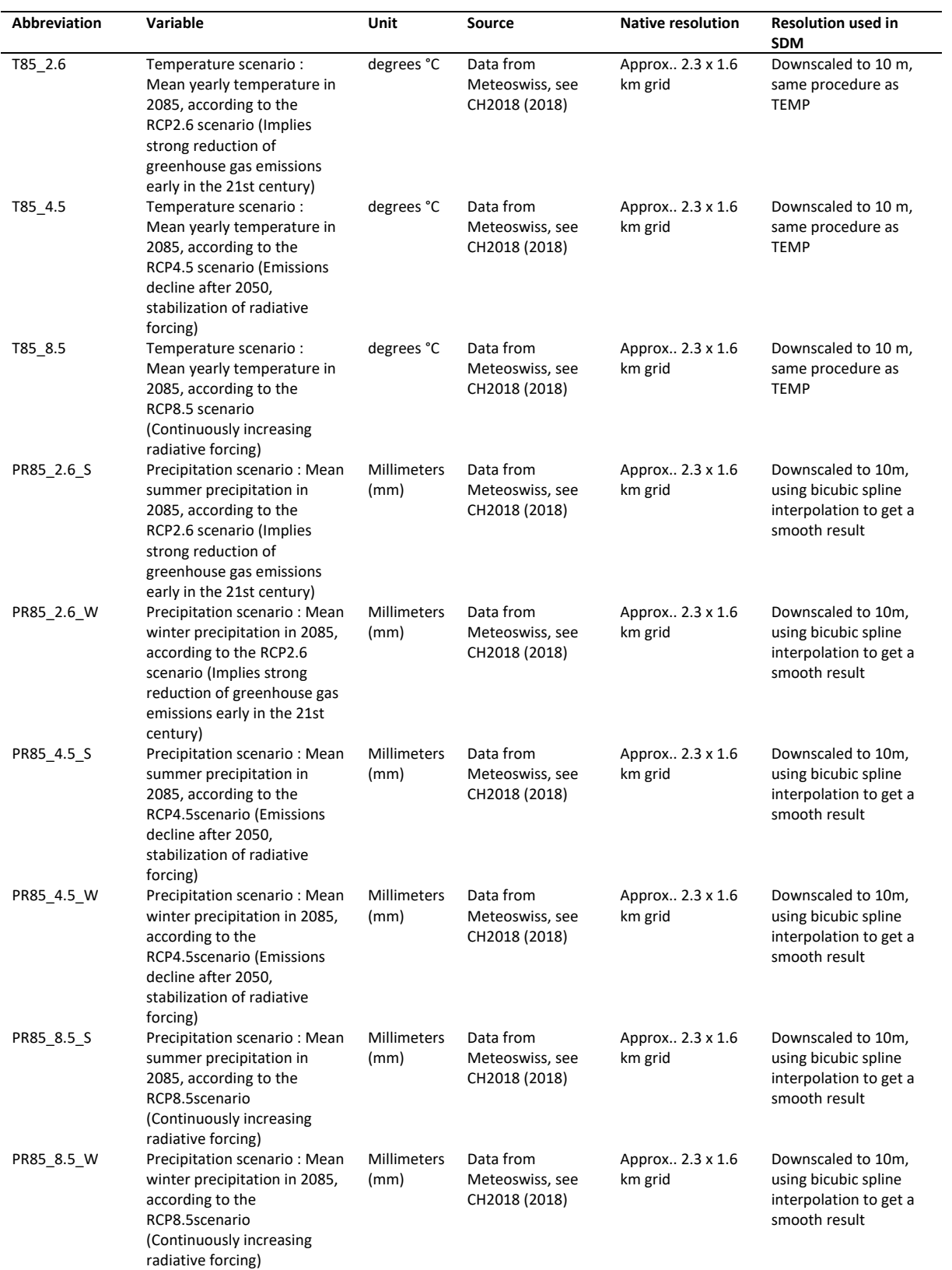

**Table S3.** Information on climate change scenarios data.

### **Table S4.** R script.

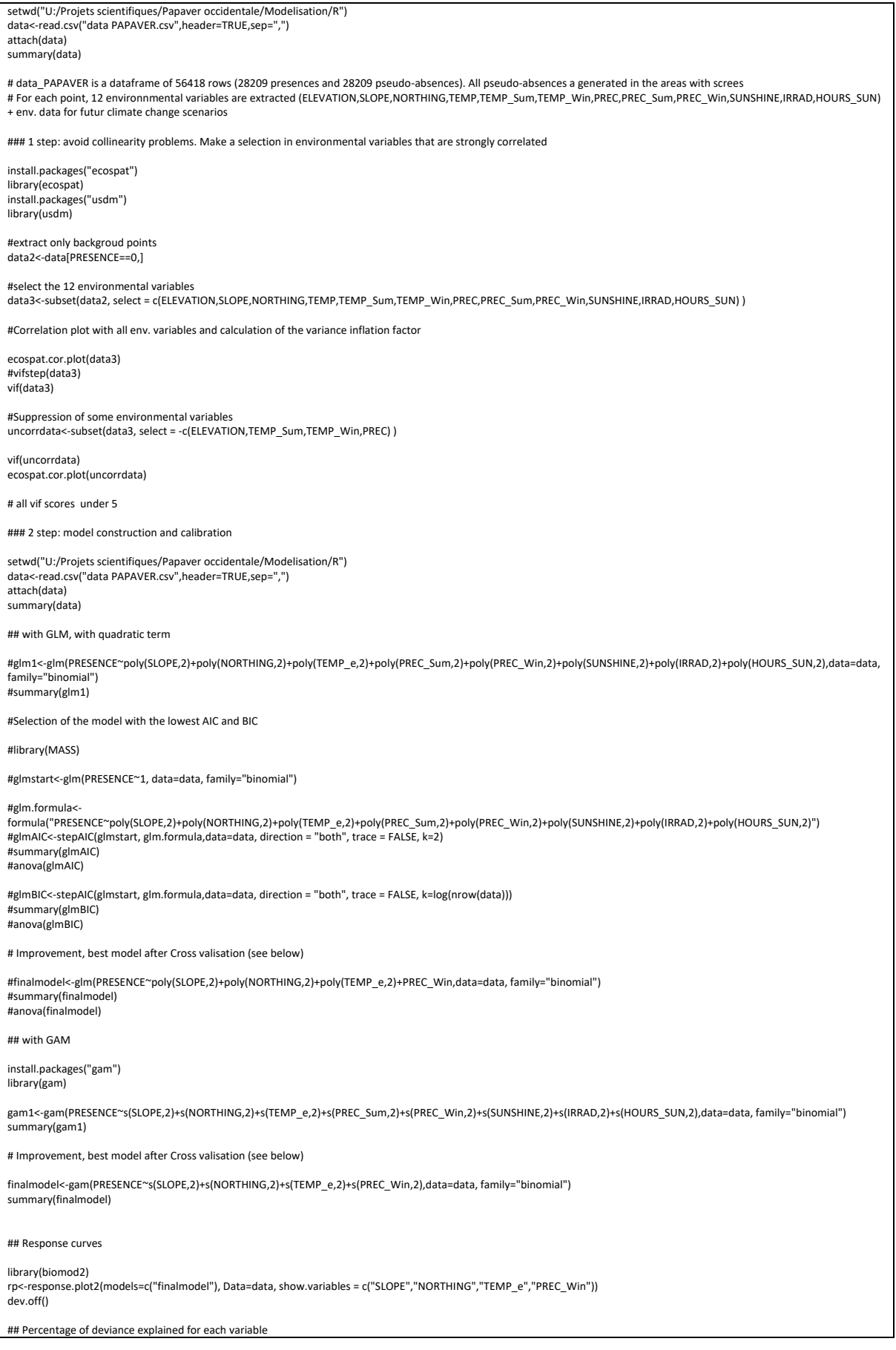

7

 falsepositiverate<-1-rm\$specificities #mean sqared residuals + auc msr<-mean((actual-prediction)^2) msrtot[i]<-msr auc<-rm\$auc

auctot[i]<-auc

mean(msrtot) mean(auctot)

lines(truepositiverate~falsepositiverate, col="grey", lwd=0.5)

actual<-validationdata\$PRESENCE prediction<-predict(testmodel,newdata=validationdata, type="response") rm<-roc(actual,prediction, plot=FALSE) truepositiverate<-rm\$sensitivities

#plot the roc curves

testmodel<-gam(PRESENCE~s(SLOPE,2)+s(NORTHING,2)+s(TEMP\_e,2)+s(PREC\_Win,2),data=trainingdata, family="binomial")

for(i in 1:repet) {

# split data randomly : 90 % training and 10% validation

randomsample<-sample(1:nrow(data),nrow(data)\*0.1) trainingdata<-data[-randomsample,]

validationdata<-data[randomsample,] # run model with training data

repet<-30 msrtot<-rep(0,repet) auctot<-rep(0,repet)

## Monte-carlo cross validation

#Select the number of repetition

meansqresid auc

# Mean squared residuals of the model fit, and AUC auc<-rm\$auc sqresiduals<-(PRESENCE-predict(finalmodel,type="response"))^2 meansqresid<-mean(sqresiduals)

falsepositiverate<-1-rm\$specificities plot(truepositiverate~falsepositiverate, xlim=c(0,1),ylim=c(0,1),xlab="False positive rate", ylab="True positive rate", type="n") lines(truepositiverate~falsepositiverate, col="red", lwd=2) lines(c(0,0.999999999)~c(0,1),lty=2)

rm<-roc(PRESENCE,predict(finalmodel,type="response"), plot=FALSE) truepositiverate<-rm\$sensitivities

library(pROC)

# Draw the roc curve for the model

### Step 3 : Model validation

#g1<-gam(PRESENCE~1,data=data, family="binomial") #gslope<-gam(PRESENCE~s(NORTHING,2)+s(TEMP\_e,2)+s(PREC\_Win,2),data=data, family="binomial",sp=finalmodel\$sp[1]) #gnorthing<-gam(PRESENCE~s(SLOPE,2)+s(TEMP\_e,2)+s(PREC\_Win,2),data=data, family="binomial",sp=finalmodel\$sp[2]) #gtemp<-gam(PRESENCE~s(SLOPE,2)+s(NORTHING,2)+s(PREC\_Win,2),data=data, family="binomial",sp=finalmodel\$sp[3]) #gprecwin<-gam(PRESENCE~s(SLOPE,2)+s(NORTHING,2)+s(TEMP\_e,2),data=data, family="binomial",sp=finalmodel\$sp[4])<br>#dev<-data.frame("devslope"=(deviance(gslope)-deviance(finalmodel))/deviance(g1),"devnorthing"=(deviance(gnorth deviance(finalmodel))/deviance(g1),"devtemp"=(deviance(gtemp)-deviance(finalmodel))/deviance(g1),"devprecwin"=(deviance(gprecwin)-<br>deviance(finalmodel))/deviance(g1),"devtemp"=(deviance(gtemp)-deviance(finalmodel))/devianc deviance(finalmodel))/deviance(g1),"devresid"=deviance(finalmodel)/deviance(g1))

## k fold cross validation #adapt the number of fold k<-10 msrtot<-rep(0,k) auctot<-rep(0,k) #create groups (folds) vectorgroups<-sample(1:k,size=nrow(data),replace=TRUE) for(i in 1:k) { trainingdata<-data[vectorgroups!=i,] validationdata<-data[vectorgroups==i,] # run model with training data testmodel<-gam(PRESENCE~s(SLOPE,2)+s(NORTHING,2)+s(TEMP\_e,2)+s(PREC\_Win,2),data=trainingdata, family="binomial") actual<-validationdata\$PRESENCE prediction<-predict(testmodel,newdata=validationdata, type="response") rm<-roc(actual,prediction, plot=FALSE) truepositiverate<-rm\$sensitivities falsepositiverate<-1-rm\$specificities lines(truepositiverate~falsepositiverate, col="grey", lwd=0.5) #mean sqared residuals + auc msr<-mean((actual-prediction)^2) msrtot[i]<-msr auc<-rm\$auc auctot[i]<-auc mean(msrtot) mean(auctot) ## spatial cross validation ##(spliting the data in 2 blocks N-S and then again 2 blocks E-W) ##equilibrium in each block of presences and pseudo-absences msrtot<-rep(0,4) auctot<-rep(0,4) bestthreshold<-rep(0,4) xsplit<-582000 ysplit<-153500 splits< list(c(0,xsplit,0,1000000),c(xsplit,1000000,0,1000000),c(xsplit,1000000,0,1000000),c(0,xsplit,0,1000000),c(0,1000000,0,ysplit),c(0,1000000,ysplit,1000000),c(0,1000000,ysplit,10000 00),c(0,1000000,0,ysplit)) for(i in 1:4) { trainingdata<-data[X>splits[[i\*2-1]][1] & X<splits[[i\*2-1]][2] & Y>splits[[i\*2-1]][3] & Y<splits[[i\*2-1]][4],] validationdata<-data[X>splits[[i\*2]][1] & X<splits[[i\*2]][2] & Y>splits[[i\*2]][3] & Y<splits[[i\*2]][4],] l1<-length(trainingdata\$PRESENCE[trainingdata\$PRESENCE==1]) l0<-length(trainingdata\$PRESENCE[trainingdata\$PRESENCE==0]) maxtraining<-max(c(l1,l0)) if (maxtraining==l1) { s1<-sample(l1,l0,replace=FALSE) a1<-trainingdata[trainingdata\$PRESENCE==1,] a0<-trainingdata[trainingdata\$PRESENCE==0,] a2<-a1[s1,] trainingdata<-rbind(a0, a2) } if (maxtraining==l0) { s1<-sample(l0,l1,replace=FALSE) a1<-trainingdata[trainingdata\$PRESENCE==1,] a0<-trainingdata[trainingdata\$PRESENCE==0,]

 a2<-a0[s1,] trainingdata<-rbind(a1, a2) } # m1<-length(validationdata\$PRESENCE[validationdata\$PRESENCE==1]) m0<-length(validationdata\$PRESENCE[validationdata\$PRESENCE==0]) maxvalidation<-max(c(m1,m0)) if (maxvalidation==m1) { p1<-sample(m1,m0,replace=FALSE) b1<-validationdata[validationdata\$PRESENCE==1,] b0<-validationdata[validationdata\$PRESENCE==0,]  $b2$  <- $b1[p1,]$  validationdata<-rbind(b0, b2) } if (maxvalidation==m0) { p1<-sample(m0,m1,replace=FALSE) b1<-validationdata[validationdata\$PRESENCE==1,] b0<-validationdata[validationdata\$PRESENCE==0,]  $b2$  <- $b0$ [ $p1$ ,] validationdata<-rbind(b1, b2)  $\overline{1}$  testmodel<-gam(PRESENCE~s(SLOPE,2)+s(NORTHING,2)+s(TEMP\_e,2)+s(PREC\_Win,2),data=trainingdata, family="binomial") actual<-validationdata\$PRESENCE prediction<-predict(testmodel,newdata=validationdata, type="response") rm<-roc(actual,prediction, plot=FALSE) truepositiverate<-rm\$sensitivities falsepositiverate<-1-rm\$specificities lines(truepositiverate~falsepositiverate, col="grey", lwd=0.5) #mean sqared residuals + auc msr<-mean((actual-prediction)^2) msrtot[i]<-msr auc<-rm\$auc auctot[i]<-auc #best threshold distcurve<-sqrt((1-truepositiverate)^2+falsepositiverate^2) bestthreshold[i]<-rm\$thresholds[distcurve==min(distcurve)] } mean(msrtot) mean(auctot) mean(bestthreshold) ### step 4 : mapping model and projection in future #load rasters of environmental variables used in the final model library(raster) a<-raster("C:/Users/fragniey/Documents/Projets scientifiques/Papaver occidentale/Modelisation/R/Copie rasters/SLOPE.tif") b<-raster("C:/Users/fragniey/Documents/Projets scientifiques/Papaver occidentale/Modelisation/R/Copie rasters/NORTHING.tif") c<-raster("C:/Users/fragniey/Documents/Projets scientifiques/Papaver occidentale/Modelisation/R/Copie rasters/TEMP\_e.tif") d<-raster("C:/Users/fragniey/Documents/Projets scientifiques/Papaver occidentale/Modelisation/R/Copie rasters/PREC\_Win.tif") stackrast<-stack(a,b,c,d) names(stackrast) n<-names(stackrast) #predict and write the raster pre<-predict(stackrast,finalmodel,type="response") writeRaster(pre, "C:/Users/fragniey/Documents/Projets scientifiques/Papaver occidentale/Modelisation/SIG/SDM/PAPAVER SDM actual.tif", format="GTiff",overwrite=TRUE) ## Projection with climate change scenarios #(some rasters are replaced by the corresponding climate change scenario) # Scenario RCP 2.6 a<-raster("C:/Users/fragniey/Documents/Projets scientifiques/Papaver occidentale/Modelisation/R/Copie rasters/SLOPE.tif") b<-raster("C:/Users/fragniey/Documents/Projets scientifiques/Papaver occidentale/Modelisation/R/Copie rasters/NORTHING.tif") c<-raster("C:/Users/fragniey/Documents/Projets scientifiques/Papaver occidentale/Modelisation/R/Copie rasters/T85\_2.6.tif") d<-raster("C:/Users/fragniey/Documents/Projets scientifiques/Papaver occidentale/Modelisation/R/Copie rasters/PR85\_2.6\_W.tif")

stackrast<-stack(a,b,c,d) names(stackrast) names(stackrast)<-n

#predict and write the raster pre<-predict(stackrast,finalmodel,type="response") writeRaster(pre, "C:/Users/fragniey/Documents/Projets scientifiques/Papaver occidentale/Modelisation/SIG/SDM/PAPAVER SDM RCP26.tif", format="GTiff")

# Scenario RCP 4.5

a<-raster("C:/Users/fragniey/Documents/Projets scientifiques/Papaver occidentale/Modelisation/R/Copie rasters/SLOPE.tif") b<-raster("C:/Users/fragniey/Documents/Projets scientifiques/Papaver occidentale/Modelisation/R/Copie rasters/NORTHING.tif")<br>c<-raster("C:/Users/fragniey/Documents/Projets scientifiques/Papaver occidentale/Modelisation/R/C d<-raster("C:/Users/fragniey/Documents/Projets scientifiques/Papaver occidentale/Modelisation/R/Copie rasters/PR85\_4.5\_W.tif")

stackrast<-stack(a,b,c,d) names(stackrast) names(stackrast)<-n

#predict and write the raster pre<-predict(stackrast,finalmodel,type="response")<br>writeRaster(pre, "C:/Users/fragniey/Documents/Projets scientifiques/Papaver occidentale/Modelisation/SIG/SDM/PAPAVER SDM RCP45.tif", format="GTiff")

# Scenario RCP 8.5

a<-raster("C:/Users/fragniey/Documents/Projets scientifiques/Papaver occidentale/Modelisation/R/Copie rasters/SLOPE.tif") b<-raster("C:/Users/fragniey/Documents/Projets scientifiques/Papaver occidentale/Modelisation/R/Copie rasters/NORTHING.tif")<br>c<-raster("C:/Users/fragniey/Documents/Projets scientifiques/Papaver occidentale/Modelisation/R/C d<-raster("C:/Users/fragniey/Documents/Projets scientifiques/Papaver occidentale/Modelisation/R/Copie rasters/PR85\_8.5\_W.tif")

stackrast<-stack(a,b,c,d) names(stackrast) names(stackrast)<-n

#predict and write the raster

pre<-predict(stackrast,finalmodel,type="response") writeRaster(pre, "C:/Users/fragniey/Documents/Projets scientifiques/Papaver occidentale/Modelisation/SIG/SDM/PAPAVER SDM RCP85.tif", format="GTiff") **Table S5.** Cross validation of the final validated GAM: AUC and MSR of the validated model, with different cross validation techniques.

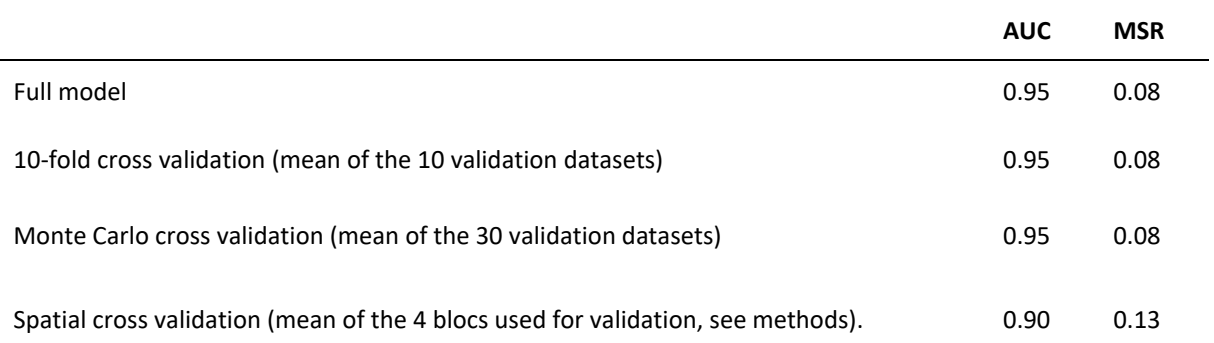

## **Table S6.** Full field counting data.

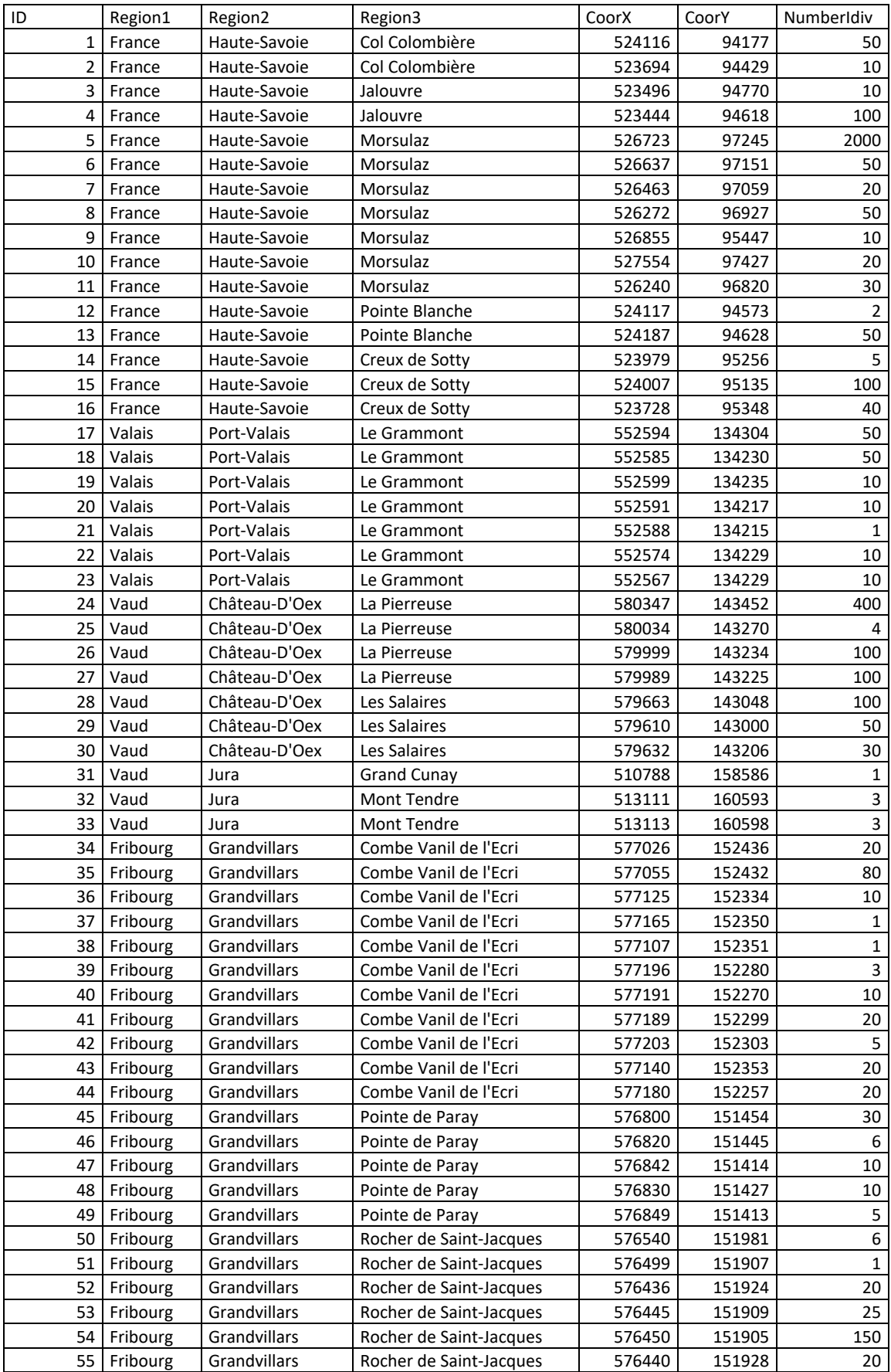

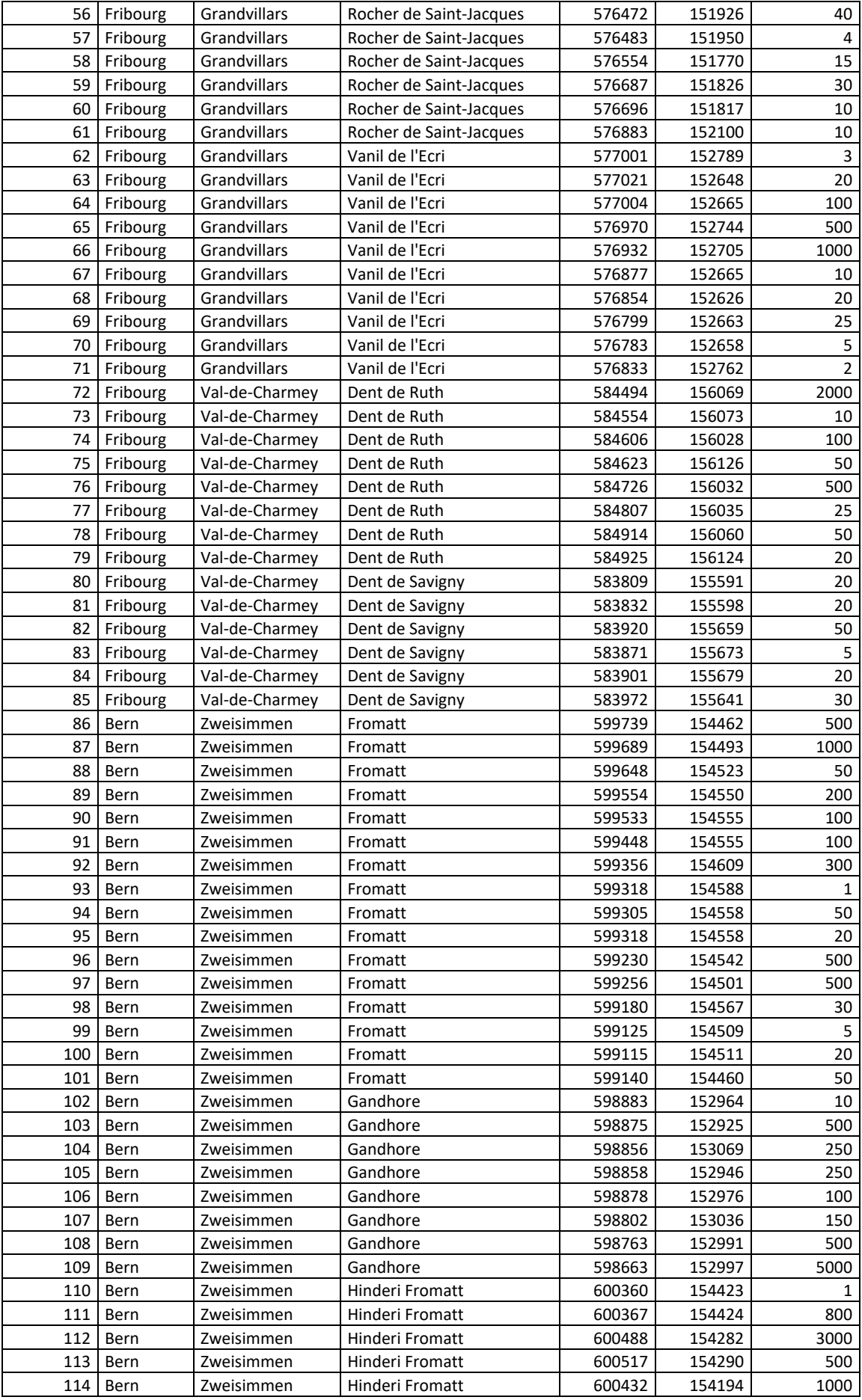

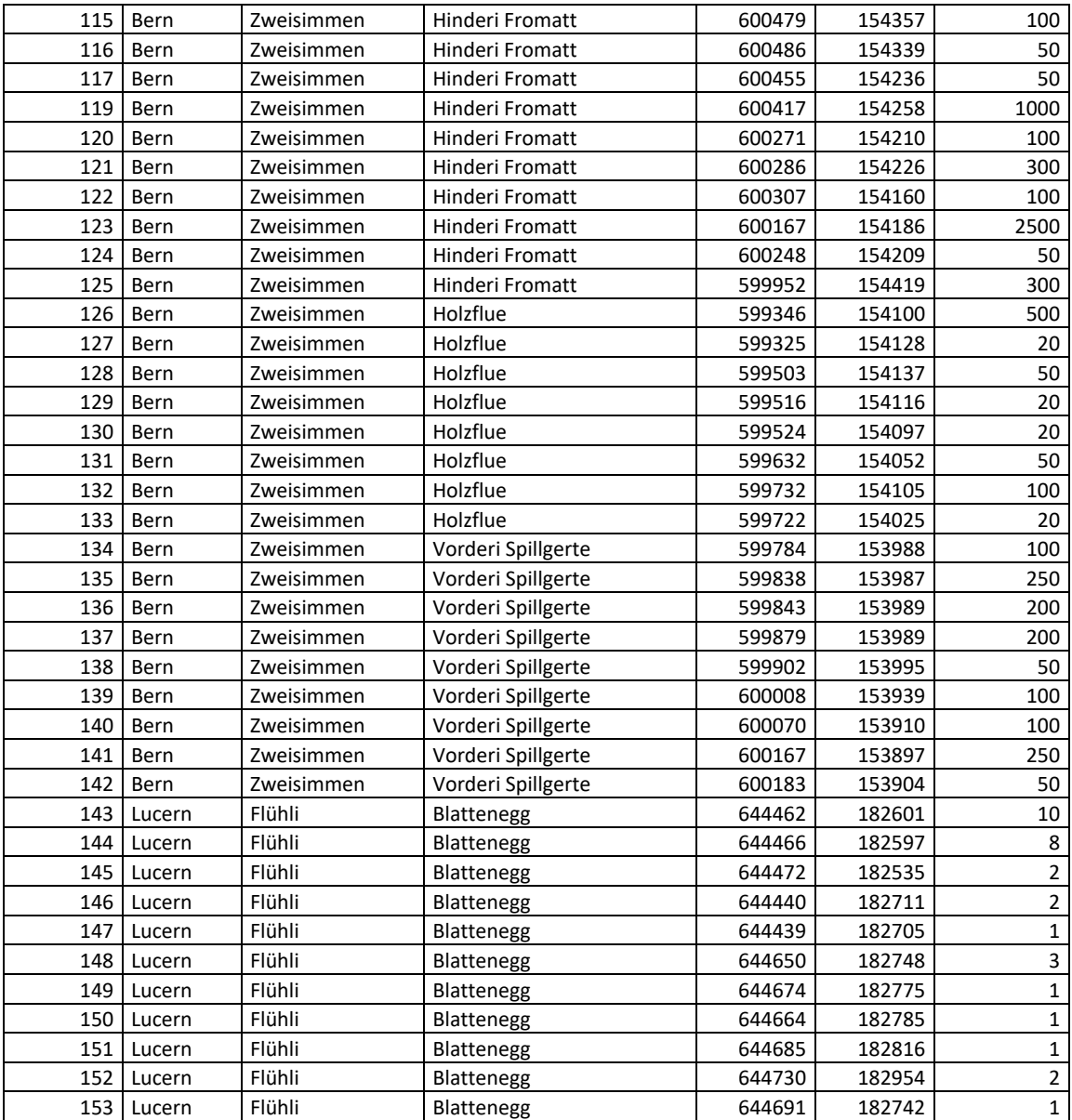

**Figure S1.** Series of maps representing environmental variables on the studied area. The right panels show 3 zoomed areas where *P. occidentale* occurs (see Figure 4 in the main manuscript).

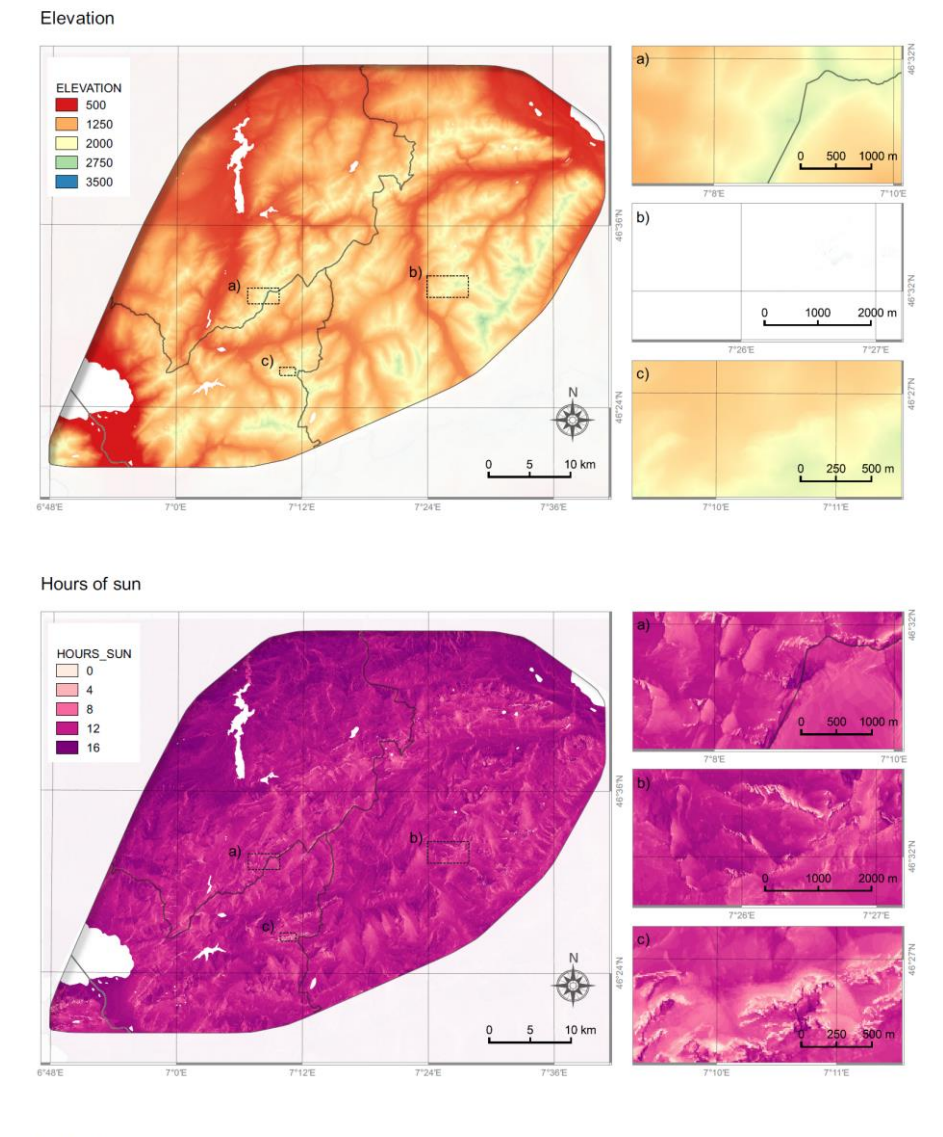

Irradiation

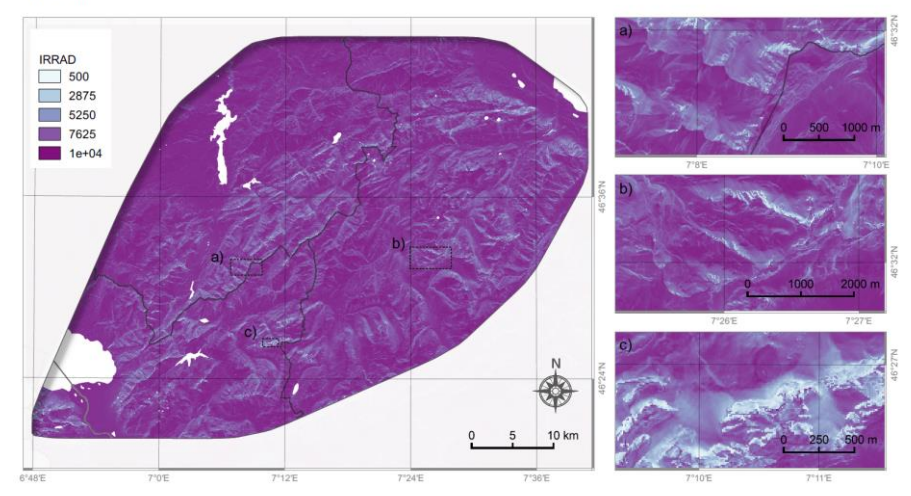

15

Mean annual temperature 2085 (RCP 2.6)

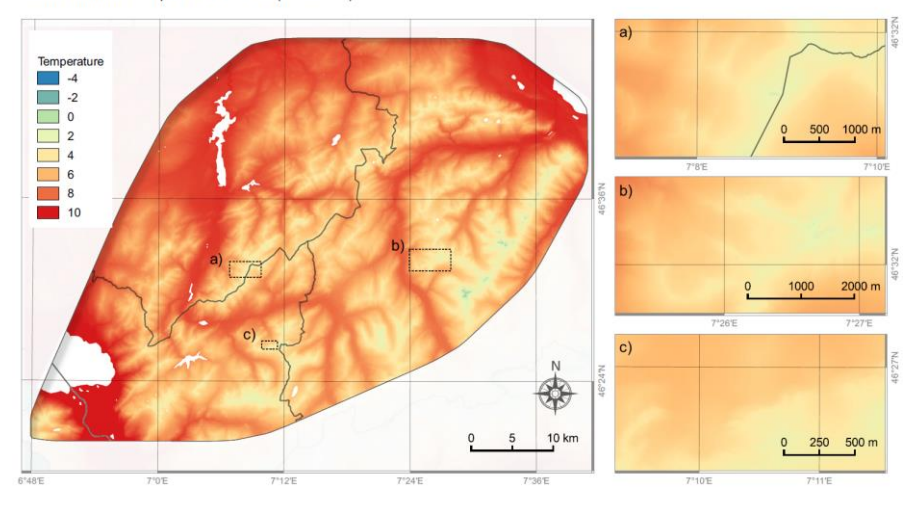

Mean annual temperature 2085 (RCP 4.5)

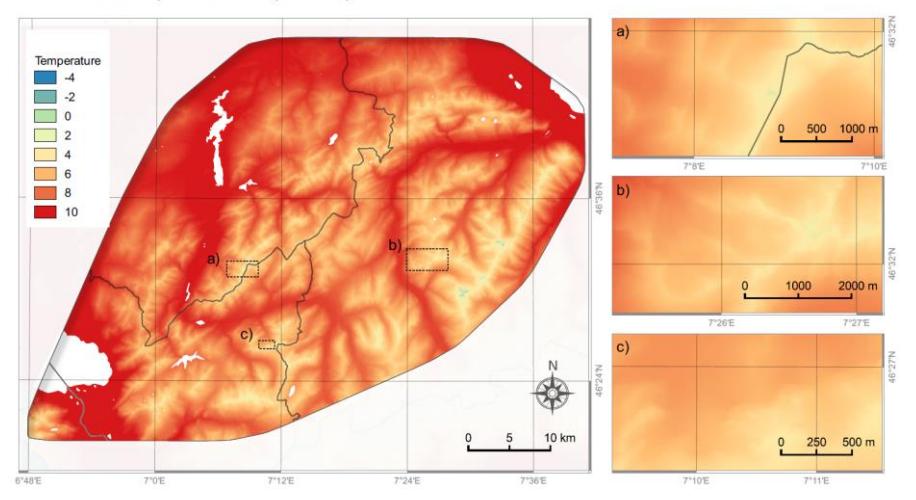

Mean annual temperature 2085 (RCP 8.5)

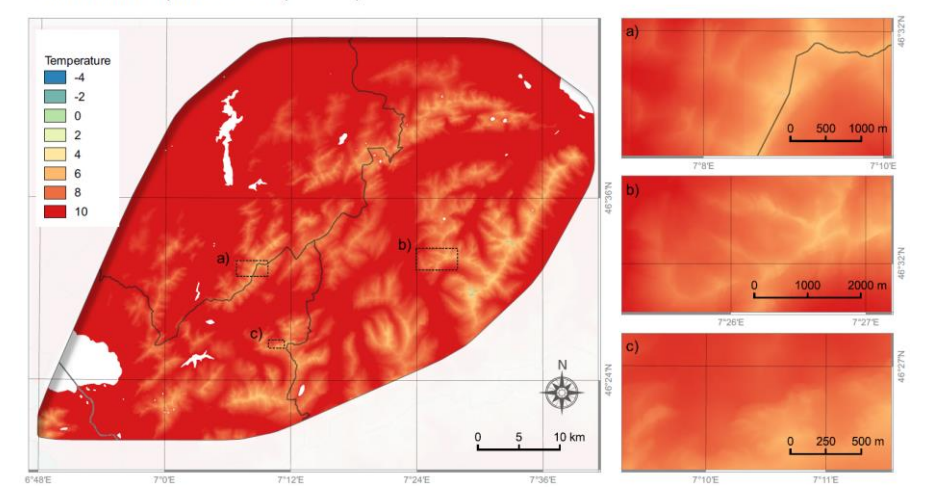

Mean annual temperature

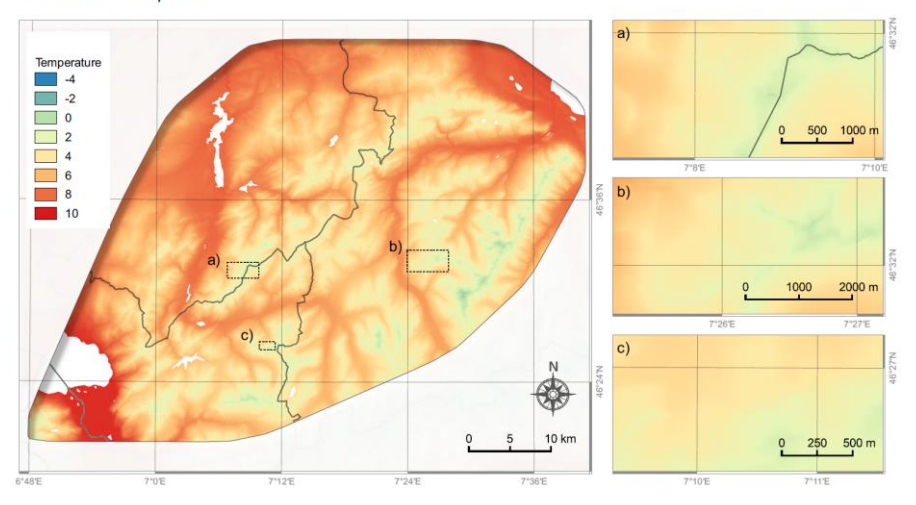

Northing

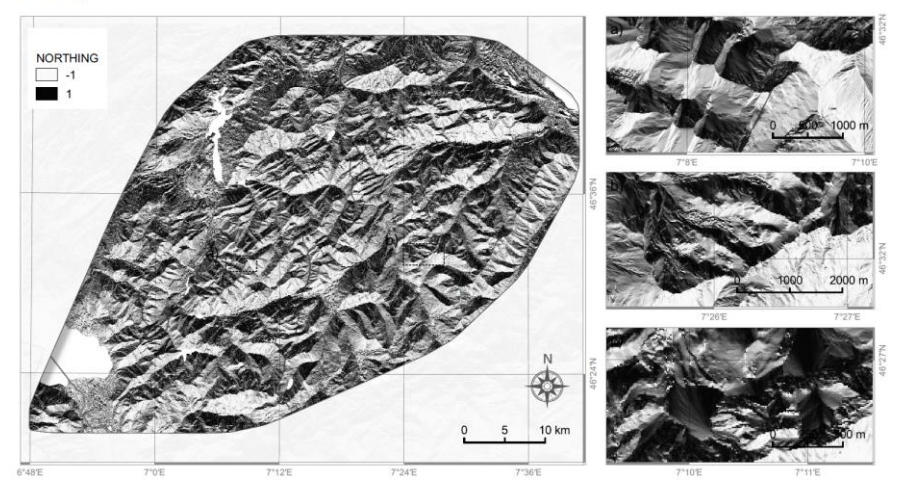

Precipitation summer 2085 (RCP 2.6)

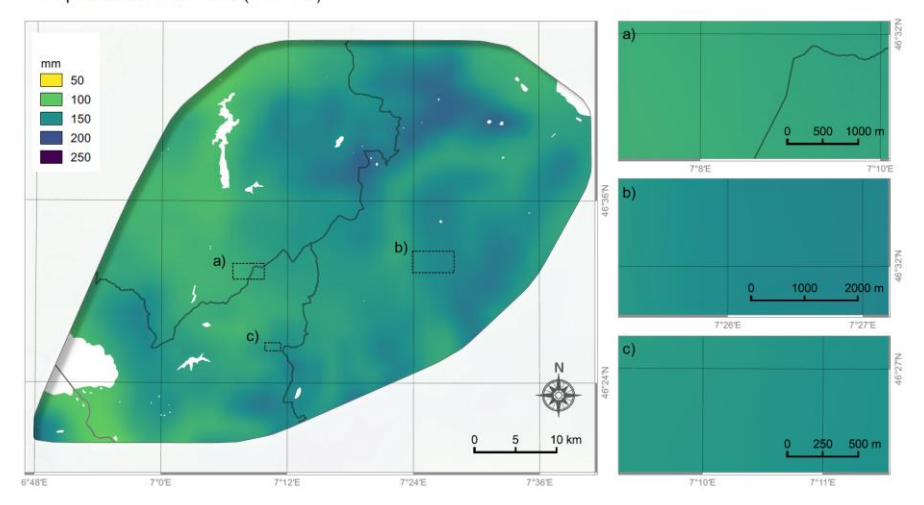

Precipitation summer 2085 (RCP 4.5)

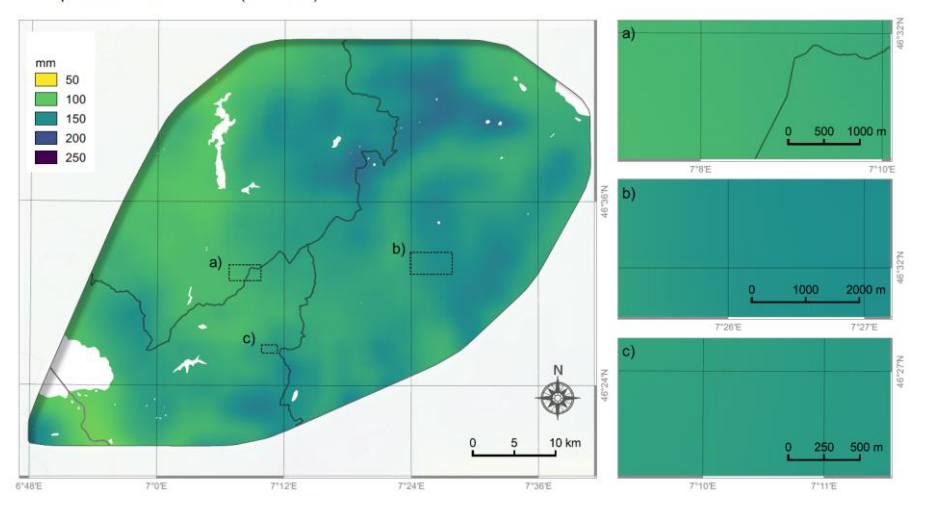

Precipitation summer 2085 (RCP 8.5)

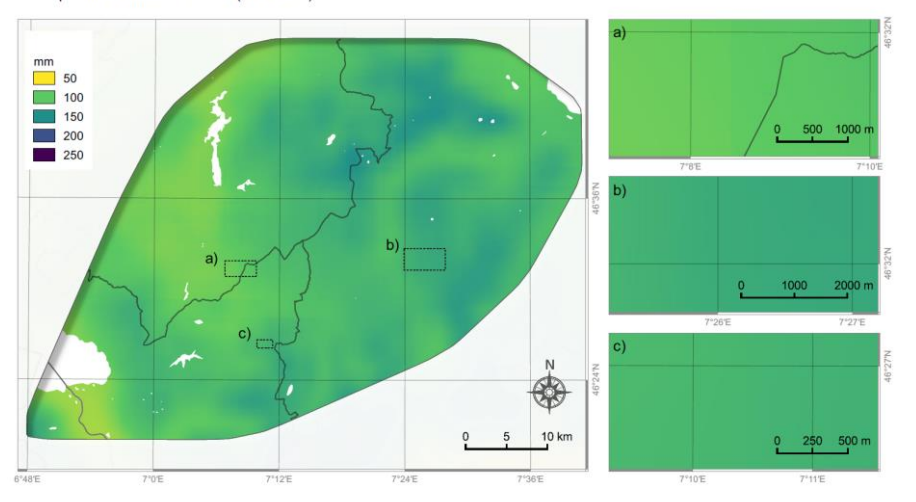

Precipitation summer

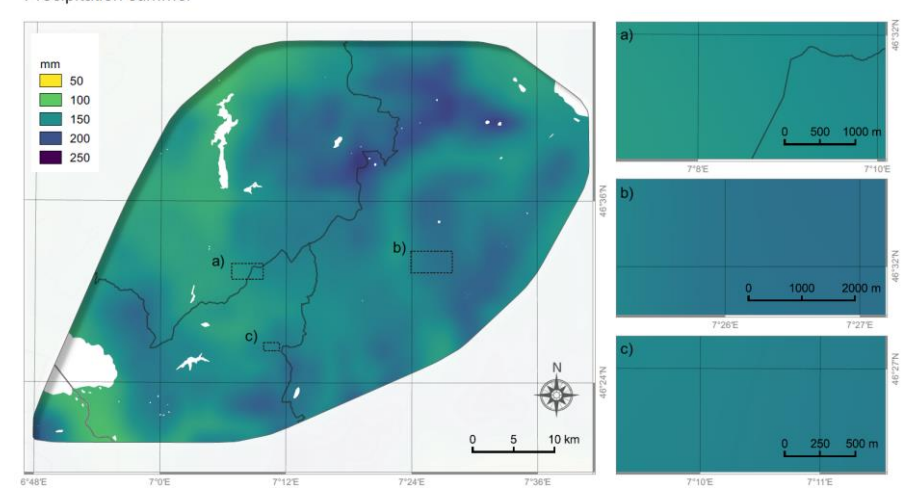

Precipitation winter 2085 (RCP 2.6)

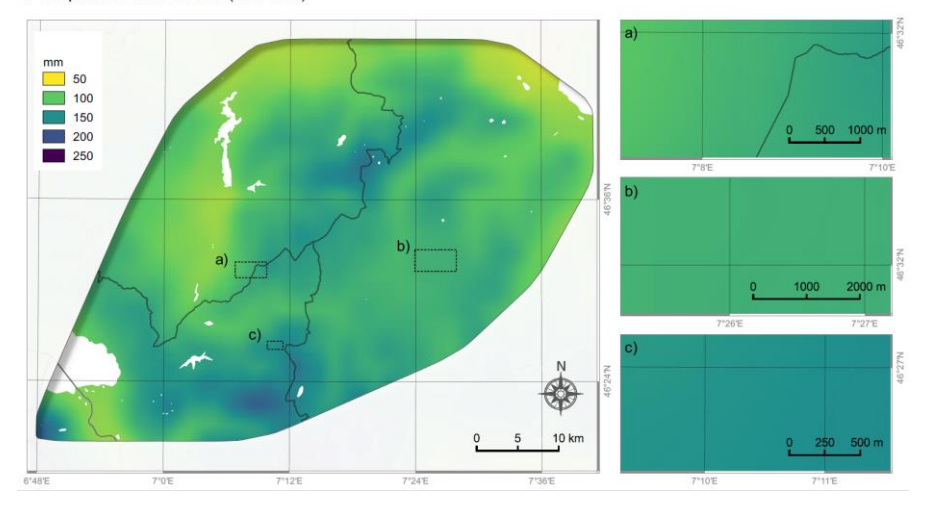

Precipitation winter 2085 (RCP 4.5)

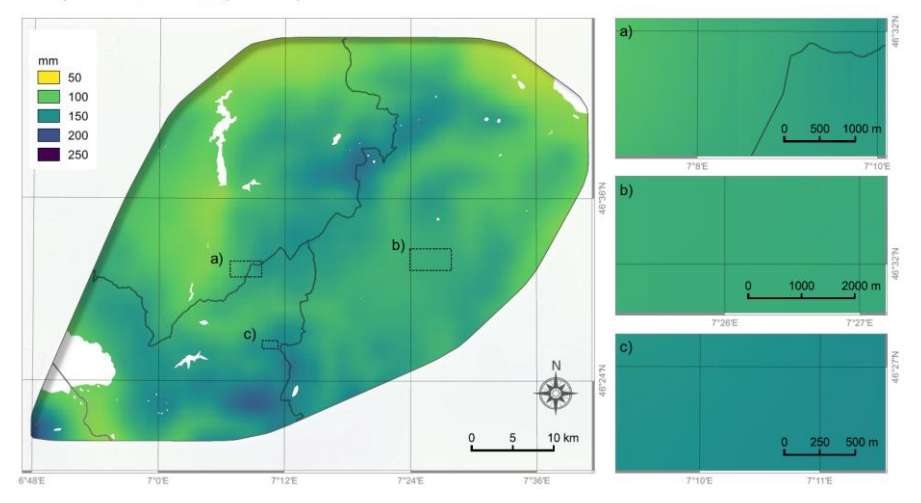

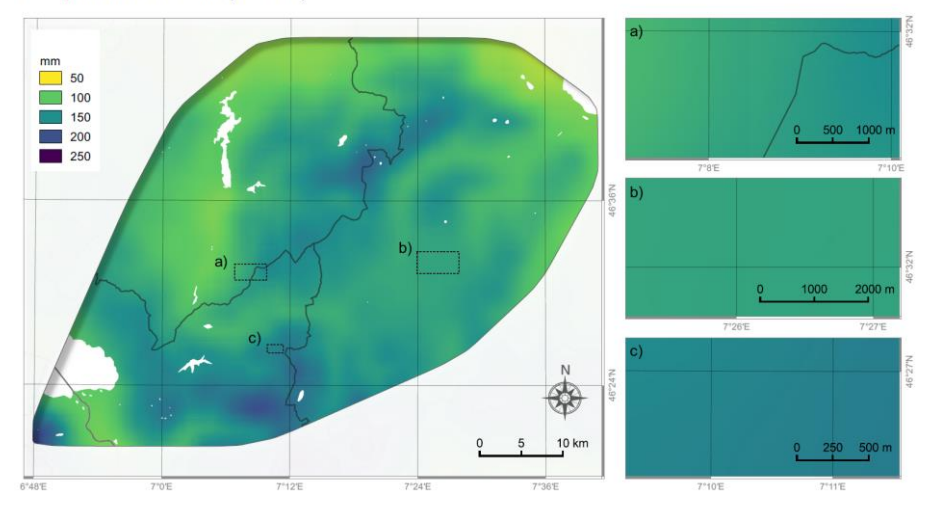

Precipitation winter 2085 (RCP 8.5)

Precipitation winter

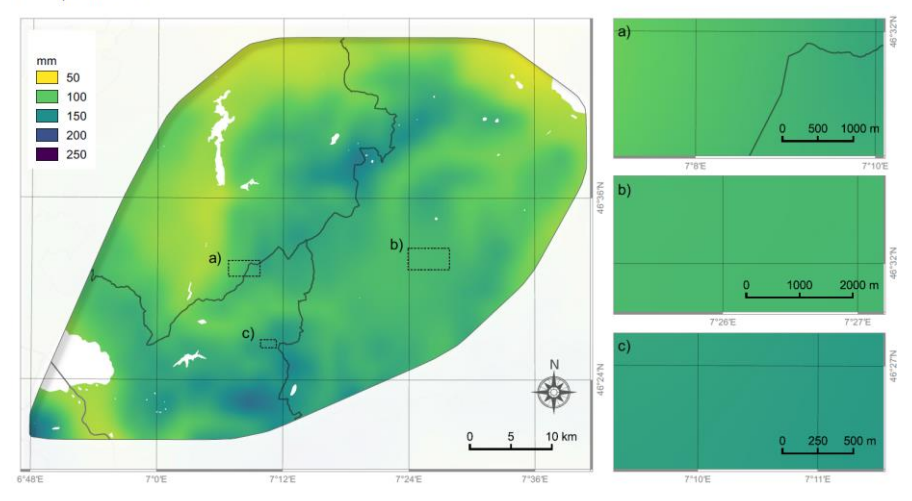

Area with screes

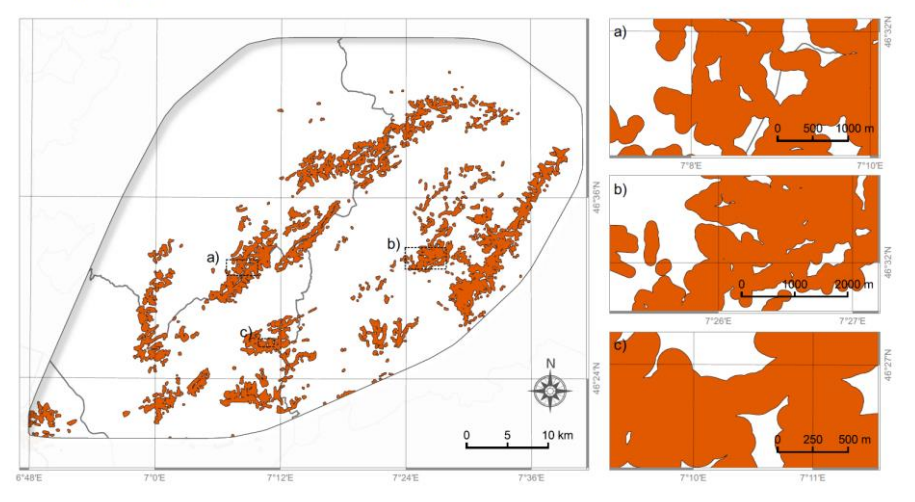

Slope

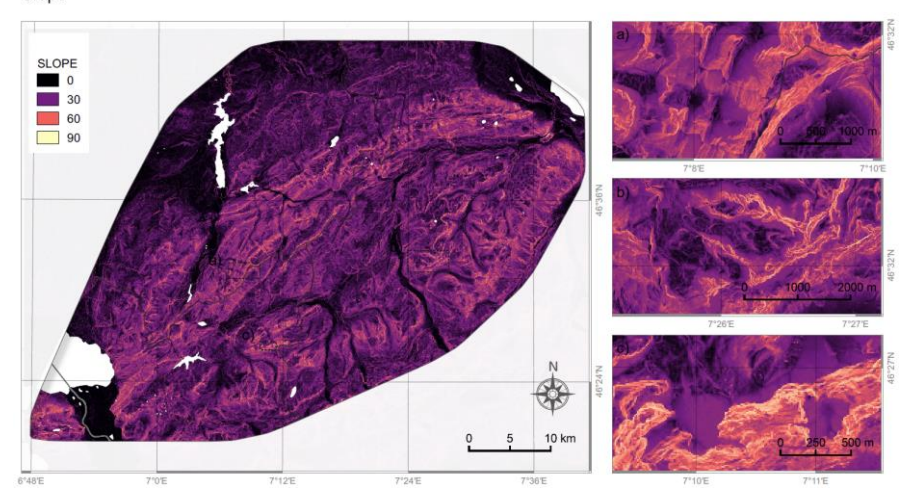

Sunshine

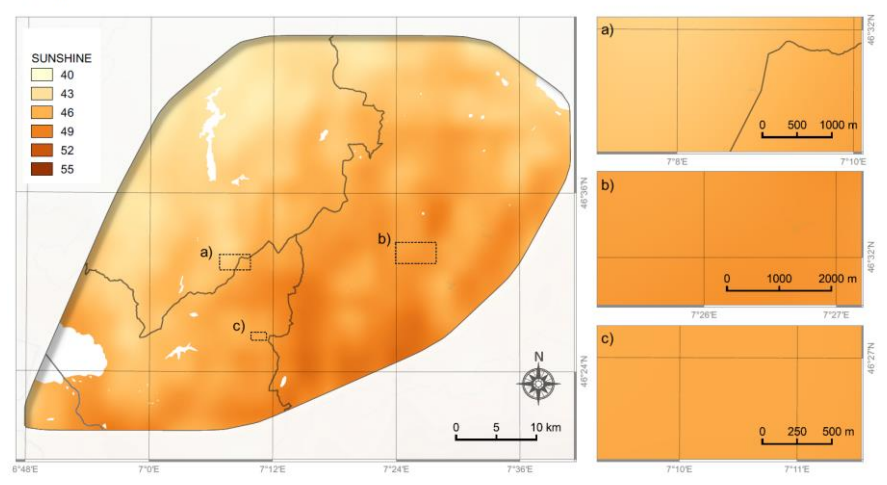

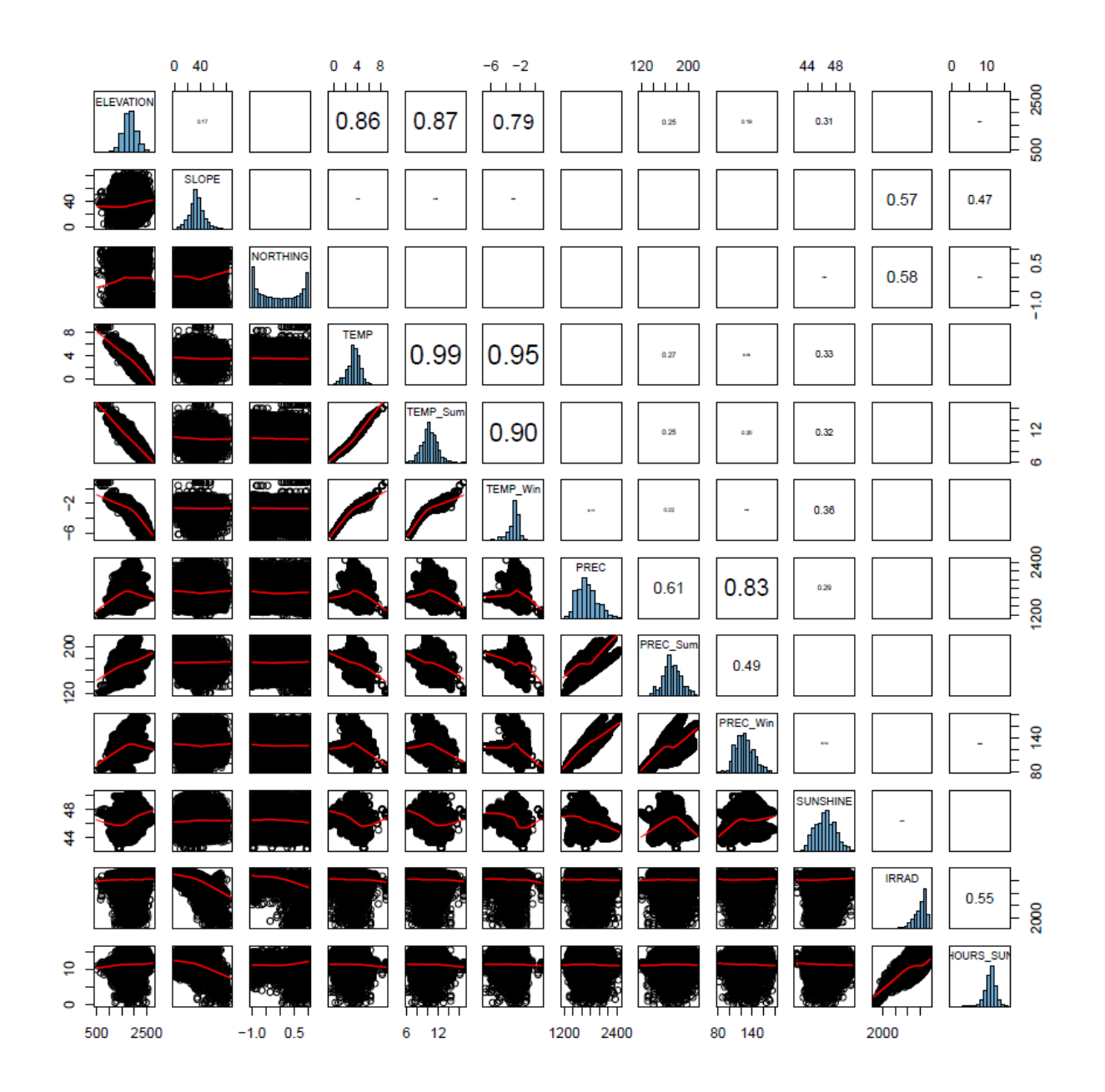

**Figure S2.** Paired correlation plot with all environmental variables. For the meaning of abbreviations, see table 1 in the main manuscript.

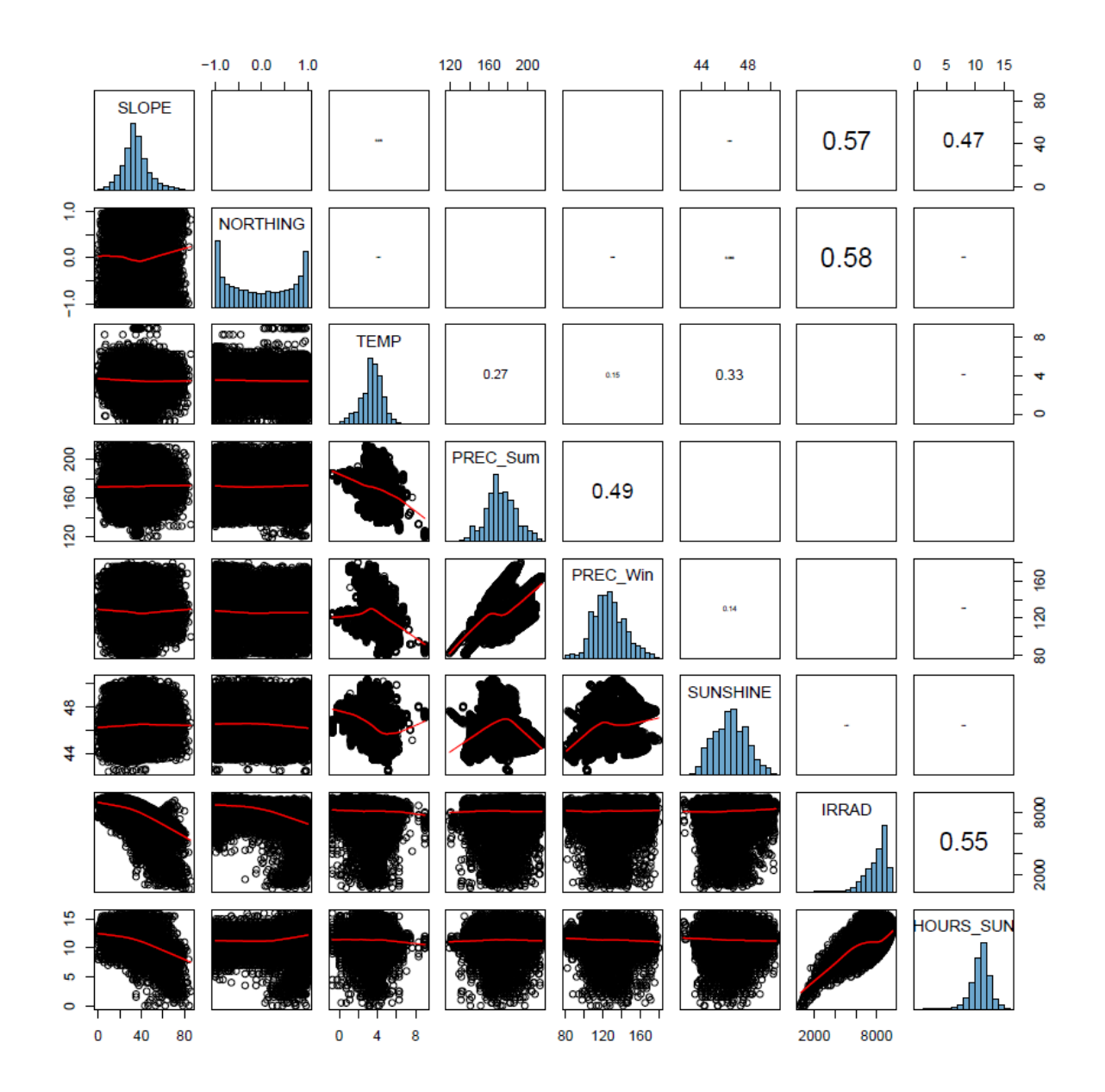

**Figure S3.** Paired correlation plot with the 8 selected (uncorrelated) environmental variables. For the meaning of abbreviations, see table 1 in the main manuscript.

**Figure S4.** Receiver operating characteristic (ROC) curves for different cross validation techniques (red line, full model ROC curve with all the data, grey lines, ROC curves of validation datasets).

a) 10 fold cross validation

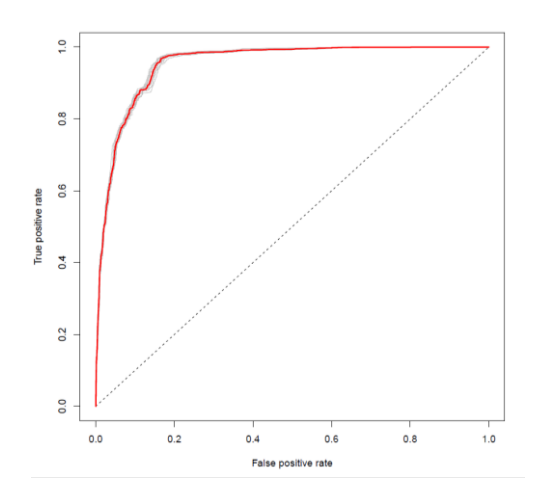

b) Monte-carlo cross validation (randomly 10% of the data for validation, 30 repetition)

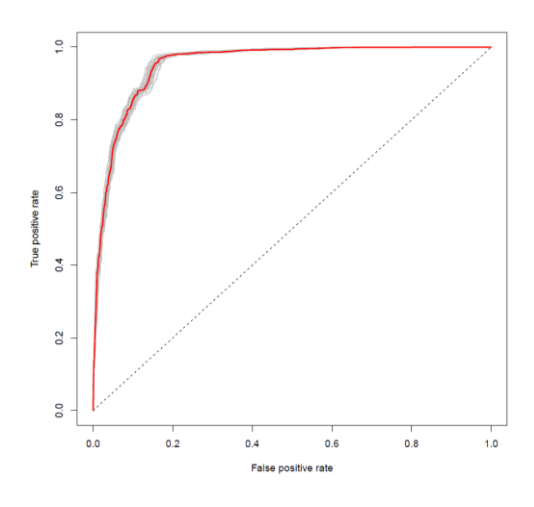

c) Spatial cross validation

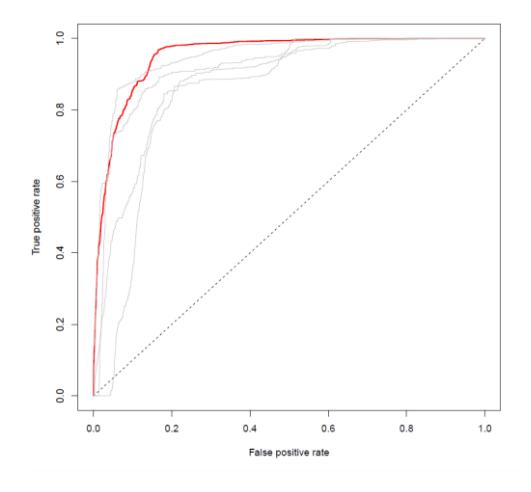

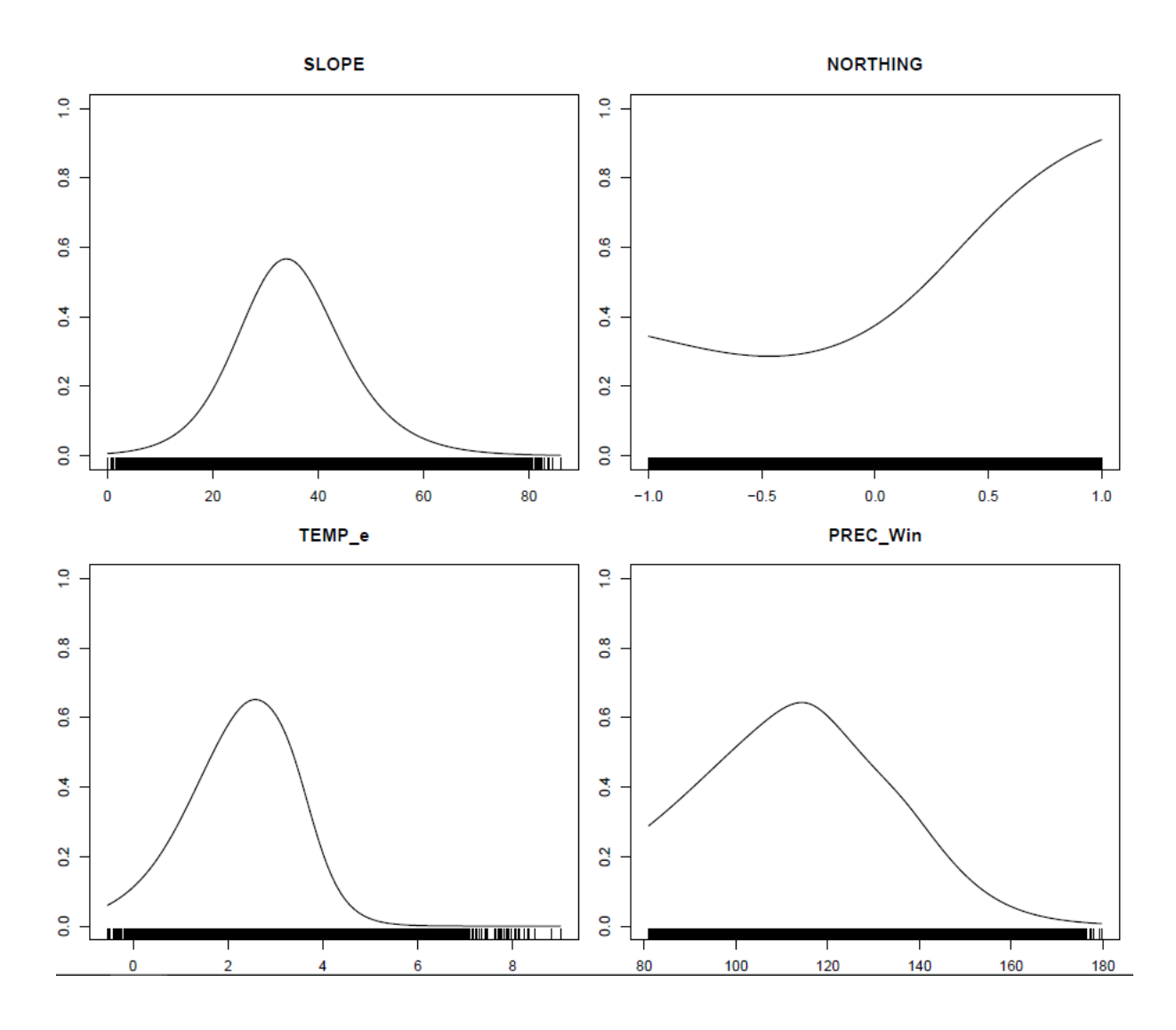

**Figure S5.** Response curves for the final validated General Additive Model (GAM).